## **× ÷ + − と ( ) を使って10をつくりましょう!**

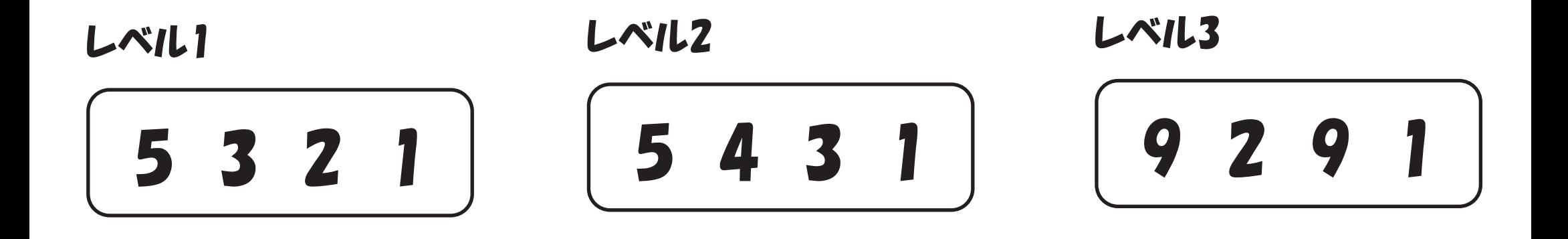

レベル4

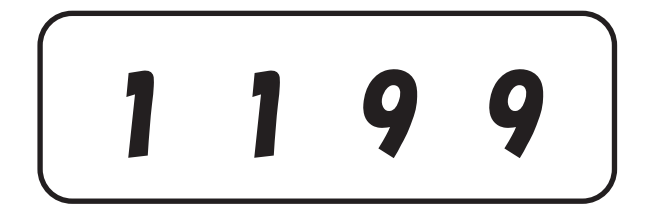

レベル5

$$
\begin{array}{c}\n 3 & 7 & 4 & 8 \\
\hline\n 2 & 1 & 4 & 8\n \end{array}
$$

レベルMAX

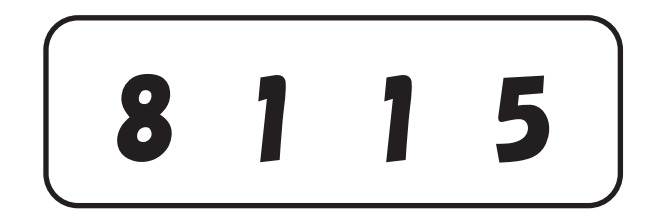